## Karta (sylabus) modułu/przedmiotu

## ELEKTROTECHNIKA

## Studia I stopnia (niestacjonarne)

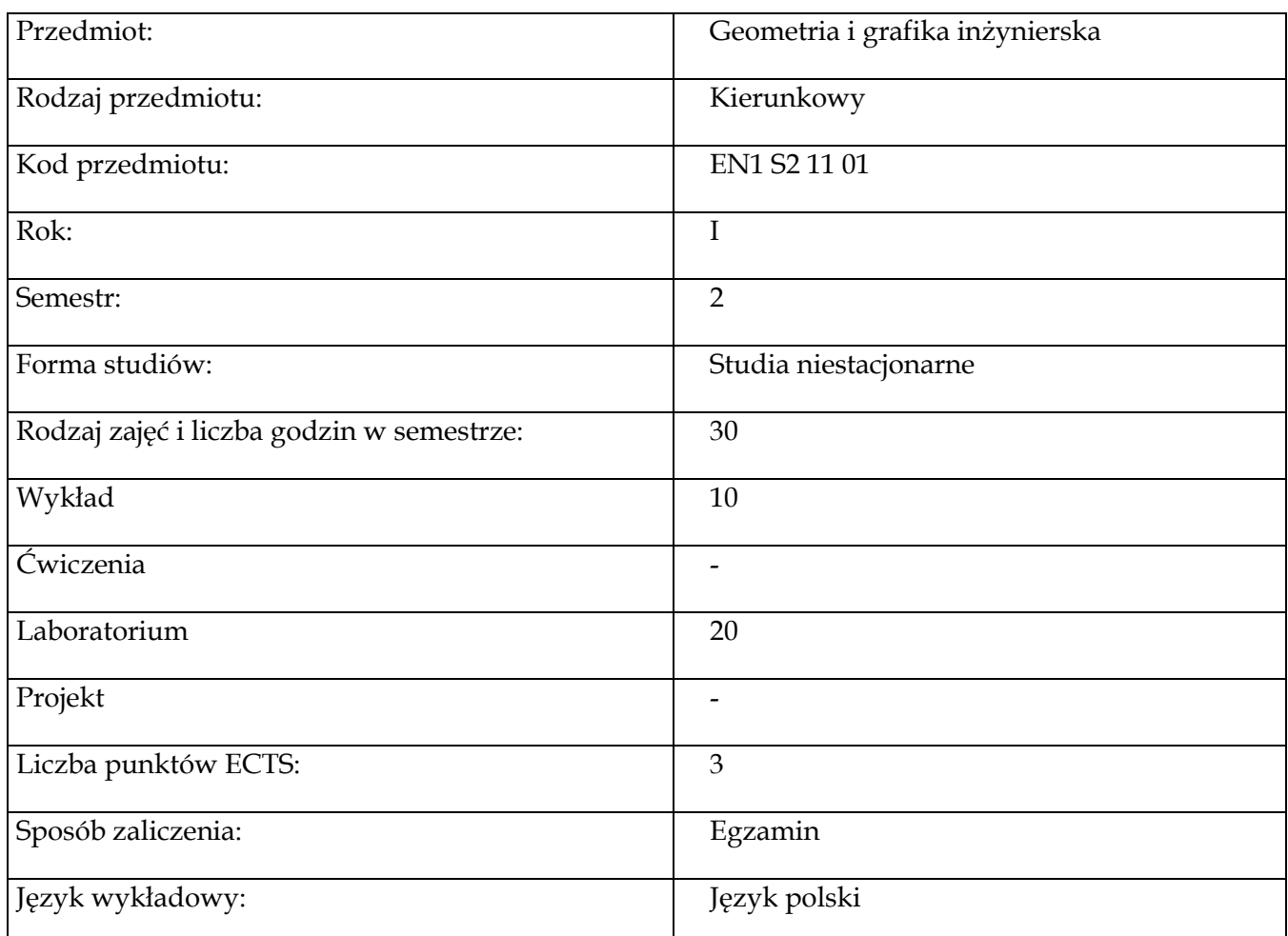

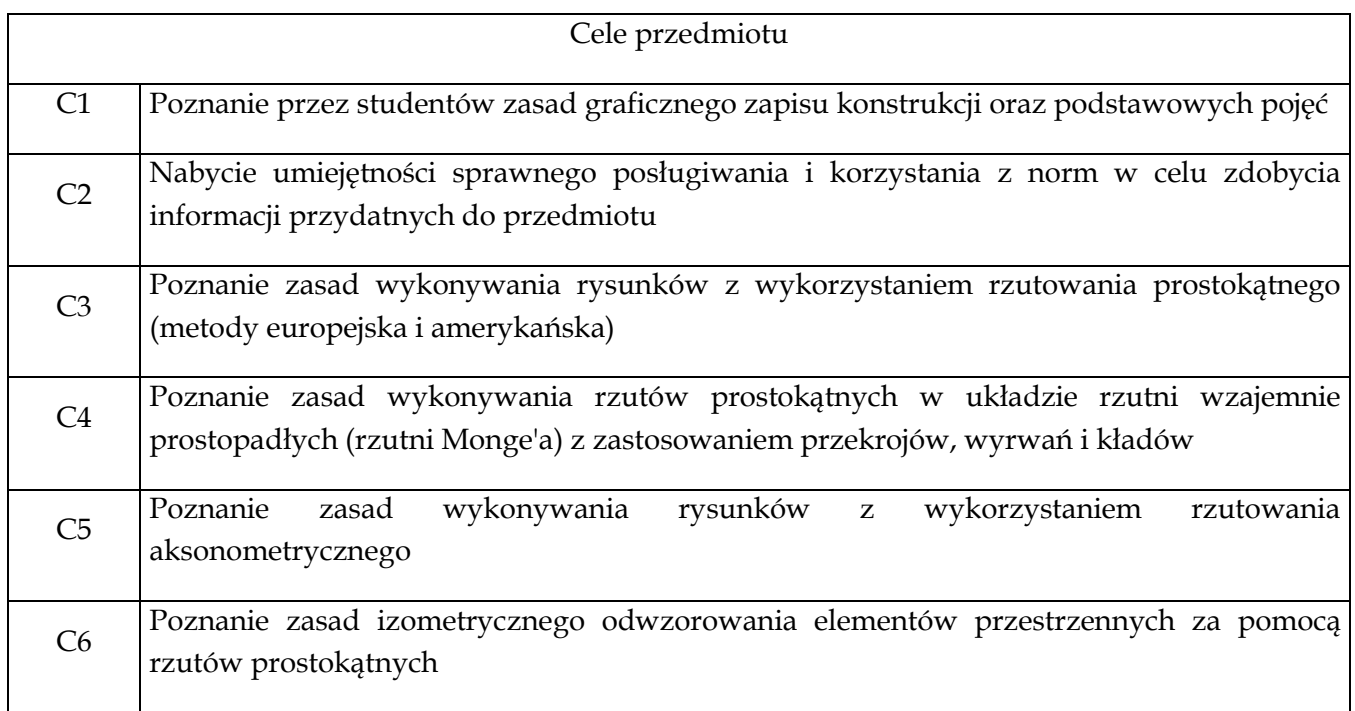

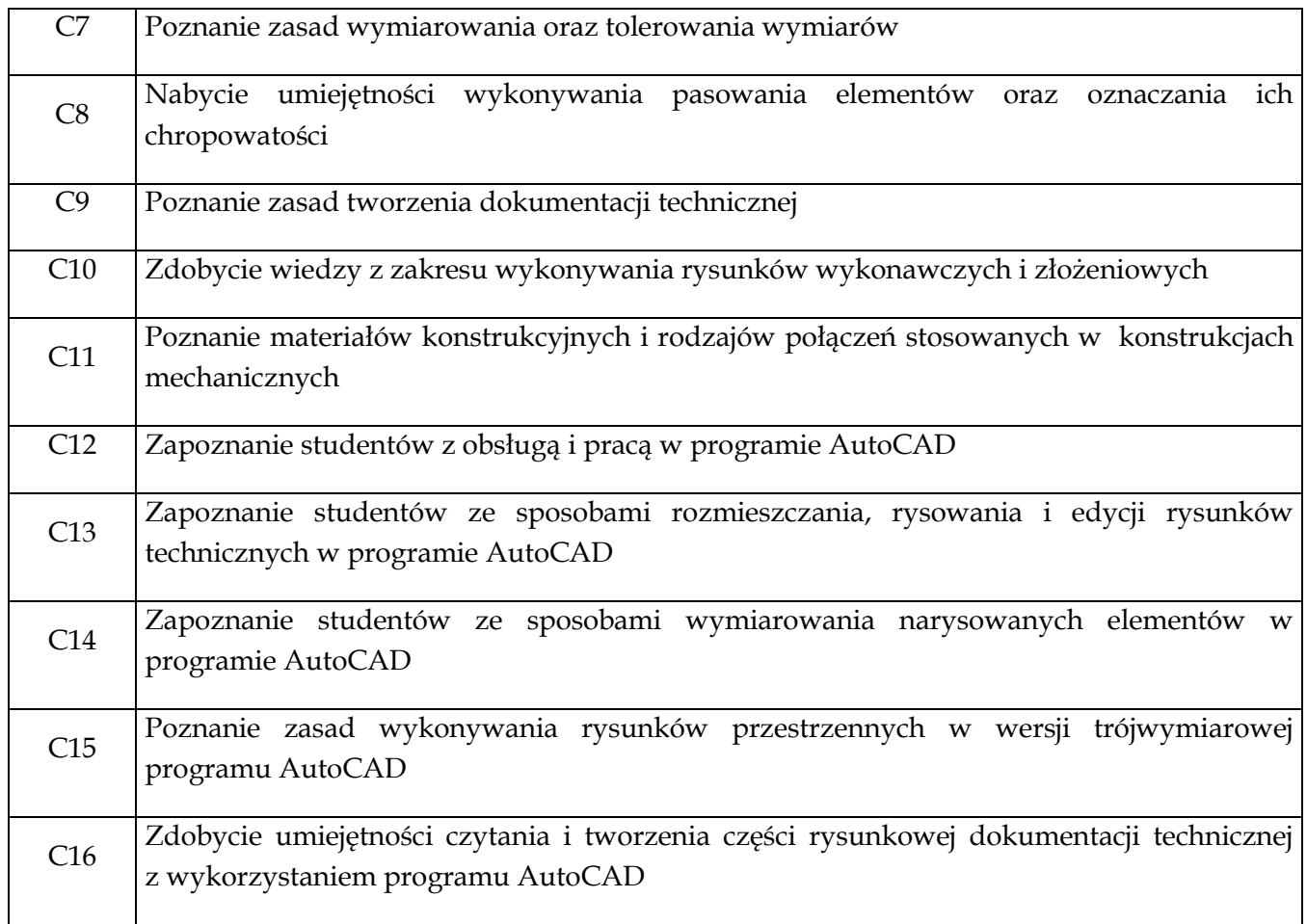

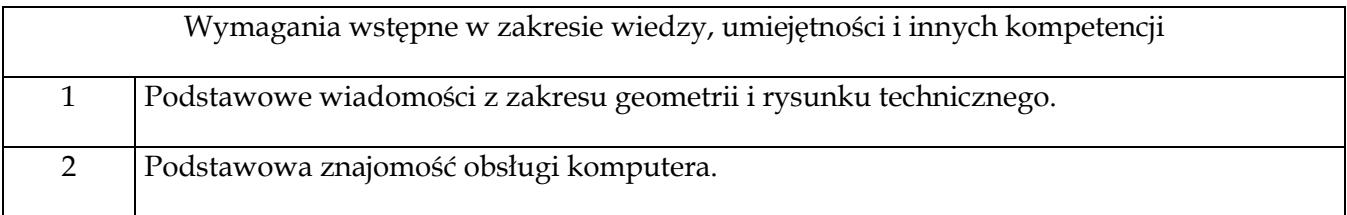

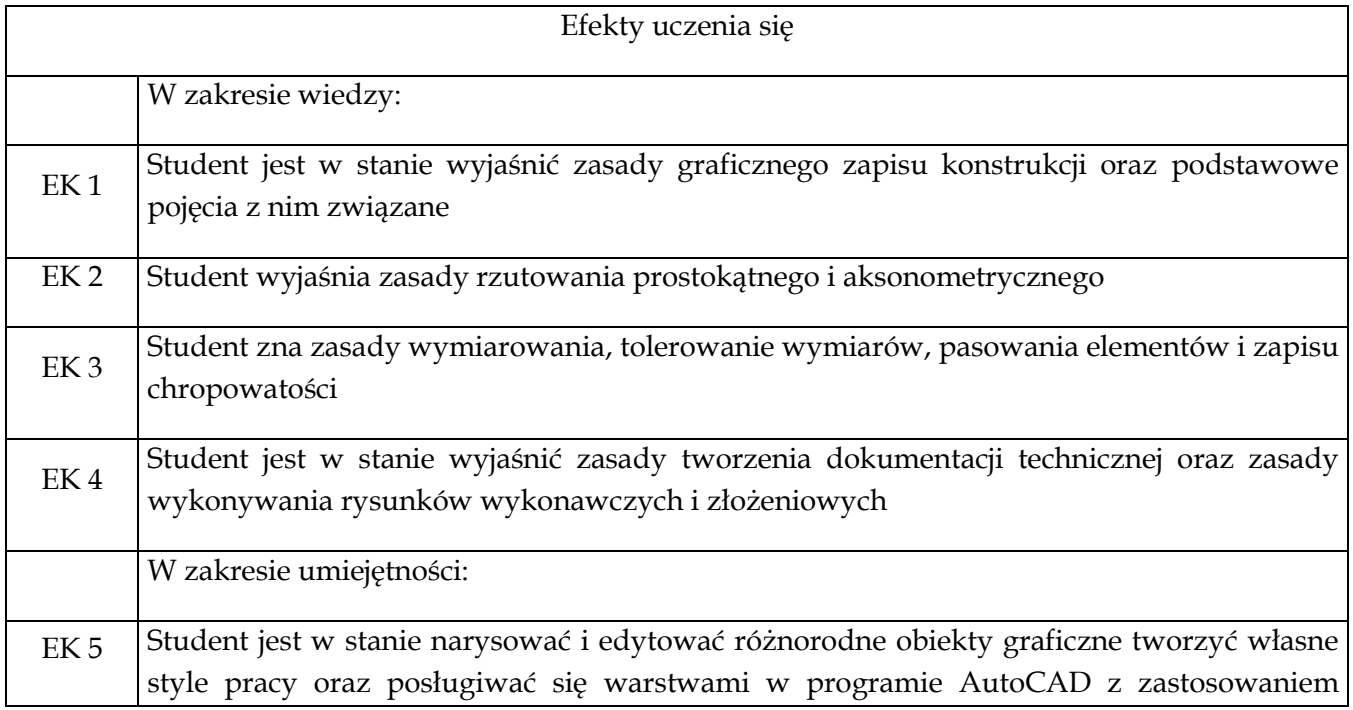

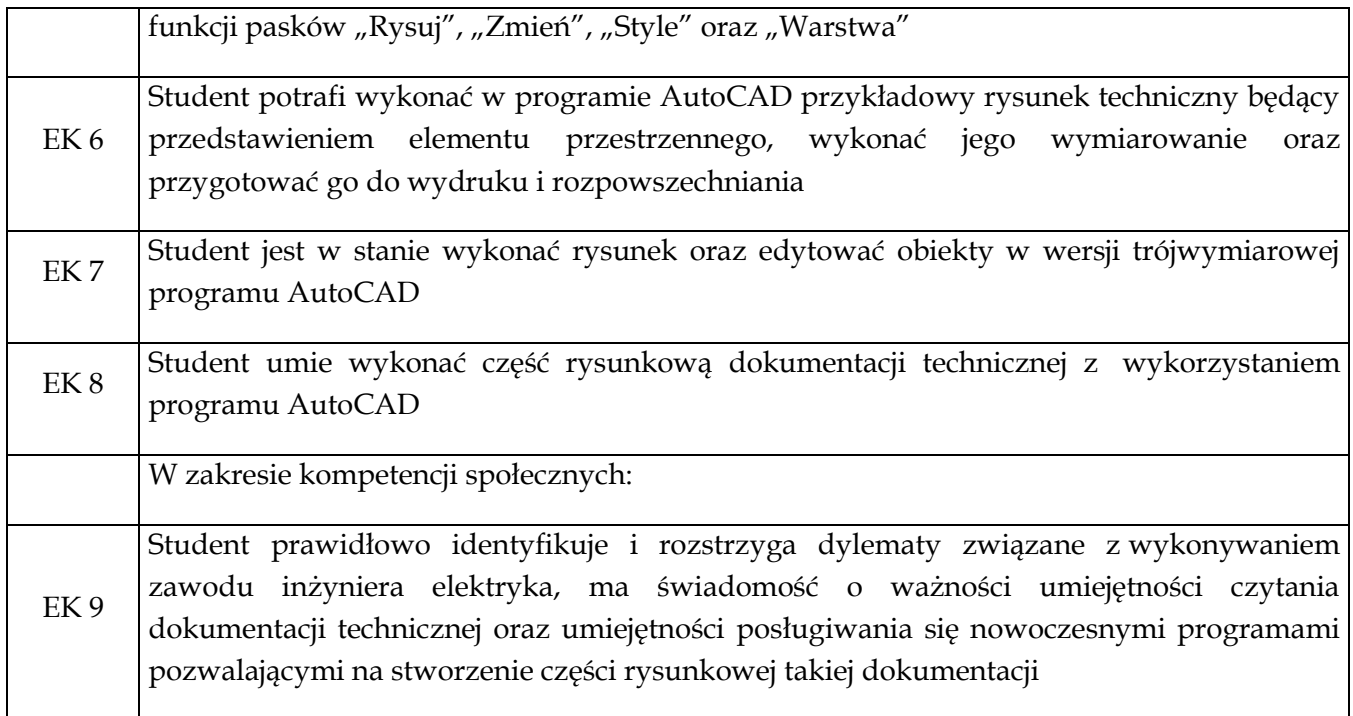

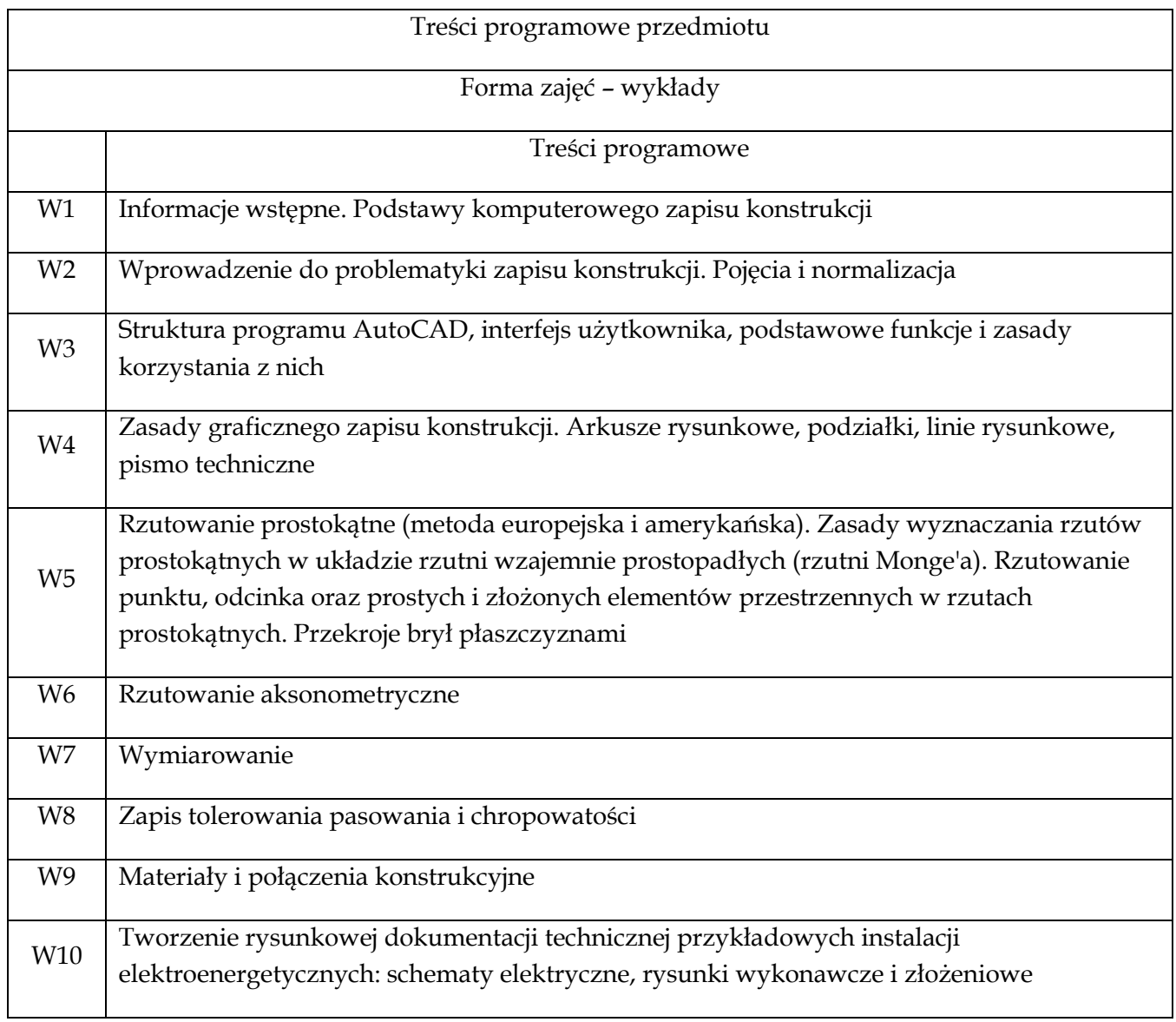

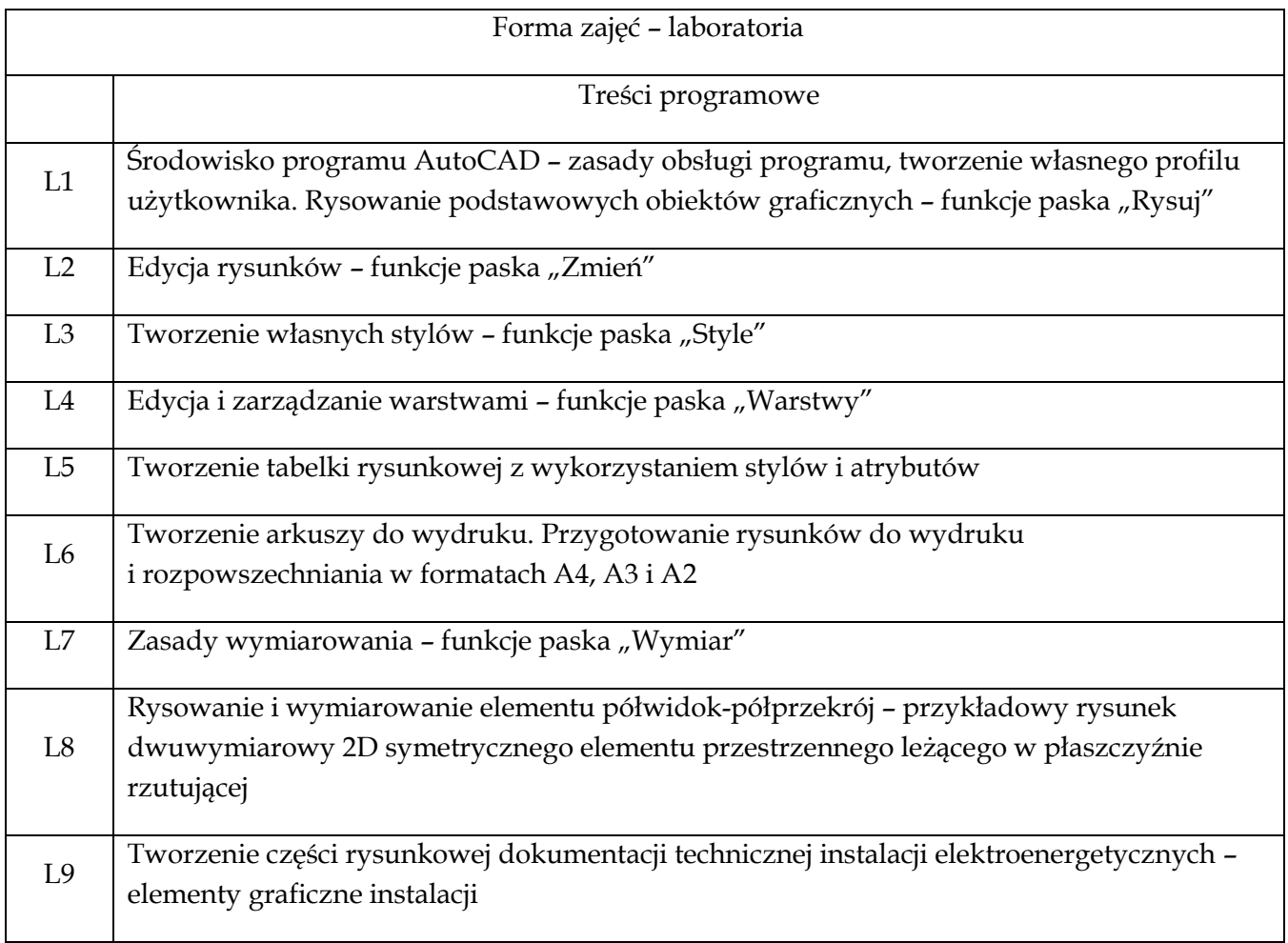

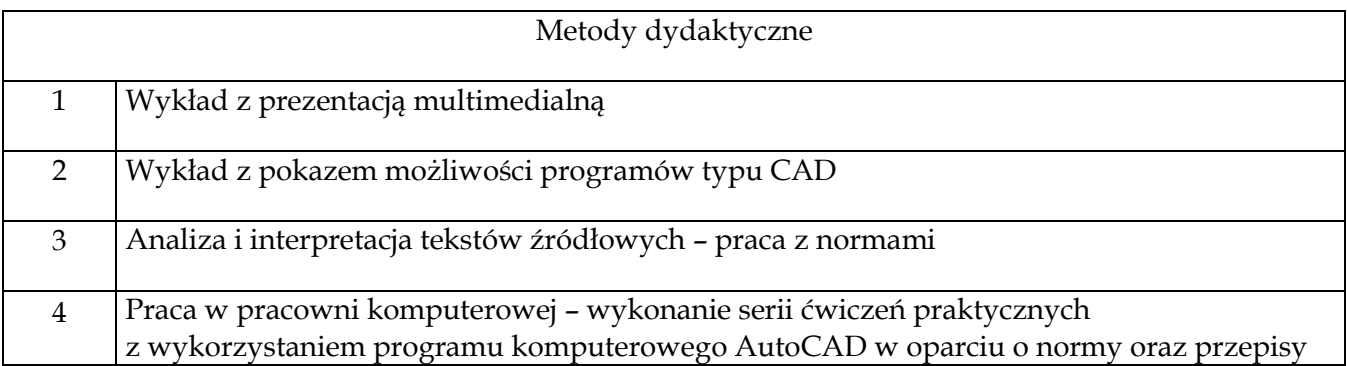

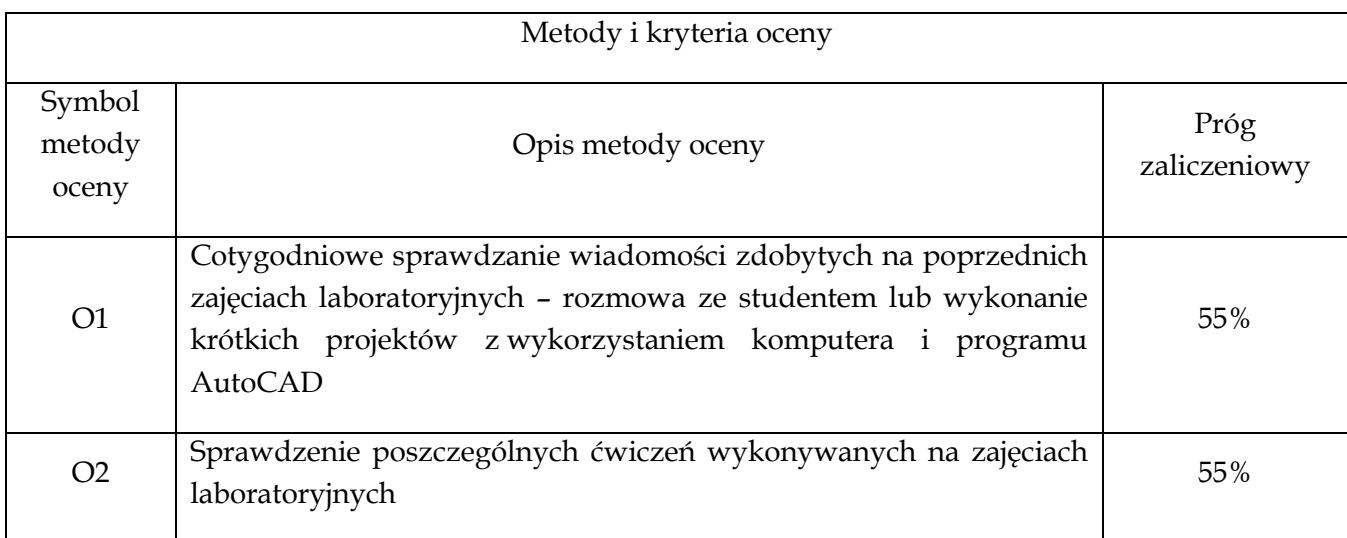

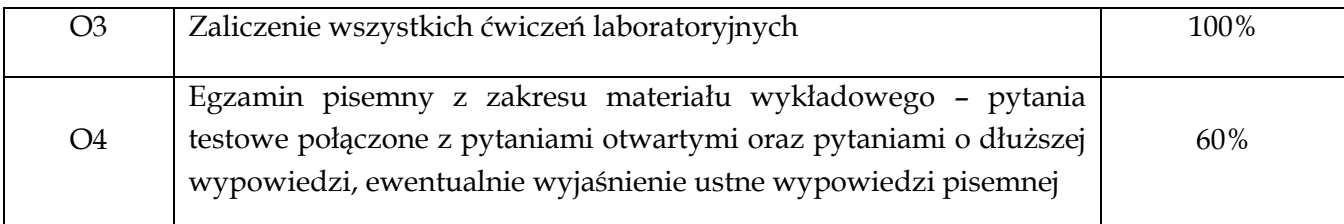

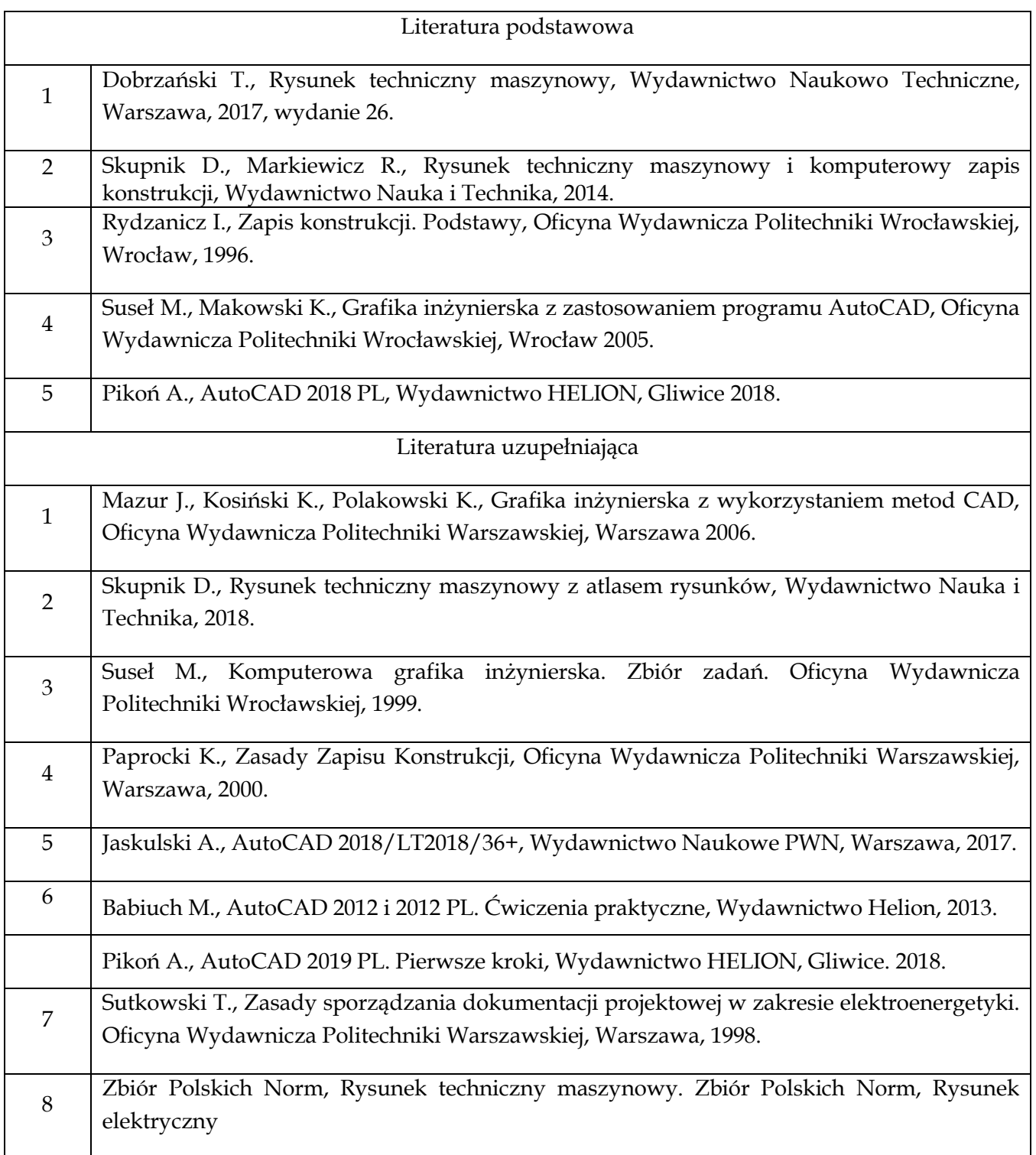

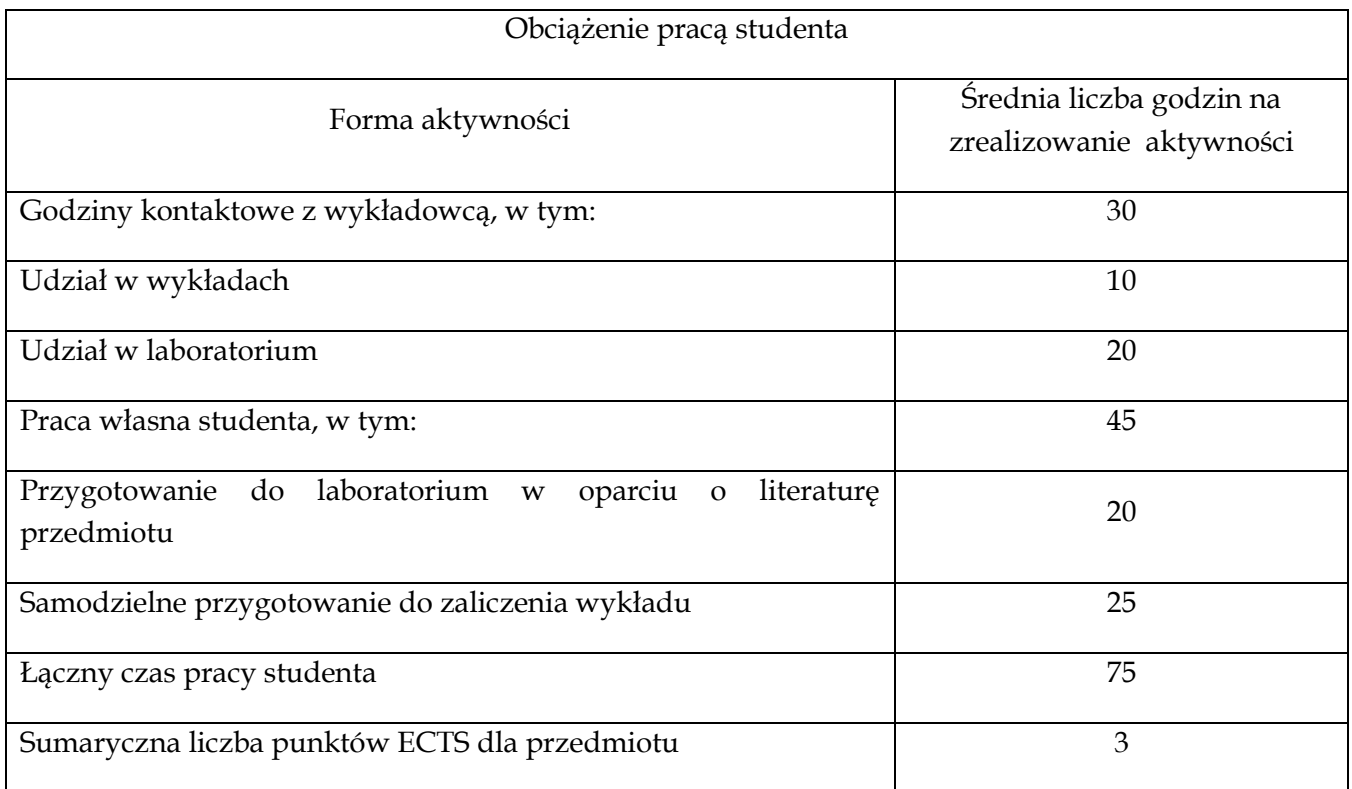

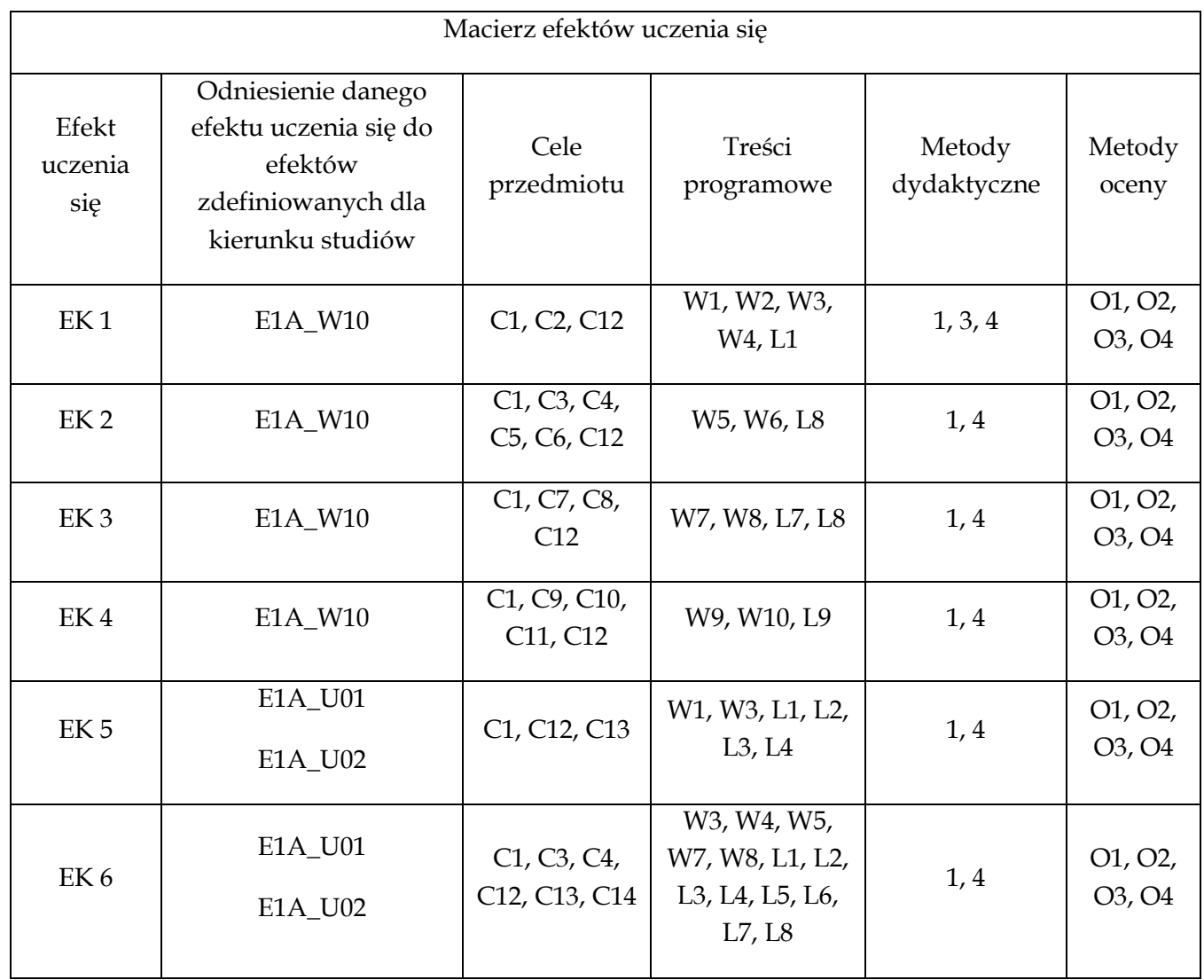

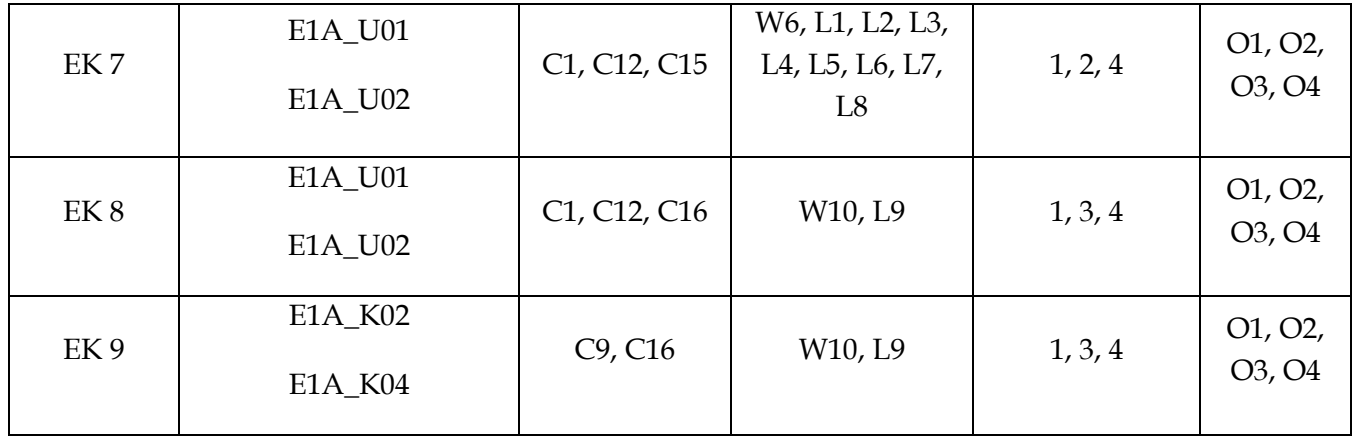

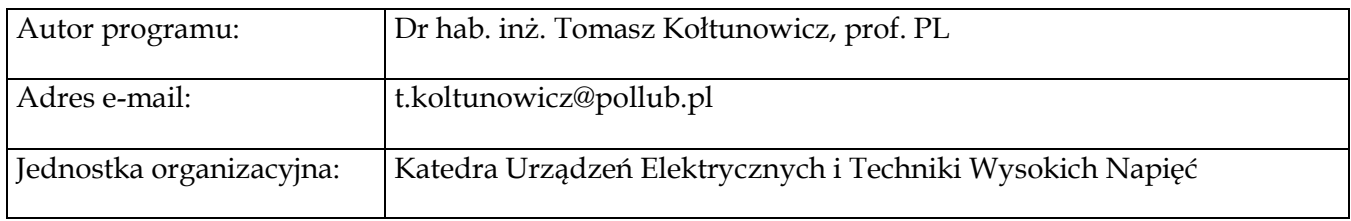